## SAP ABAP table PTARQ\_BAPIABWKON {Remaining Absence Quotas}

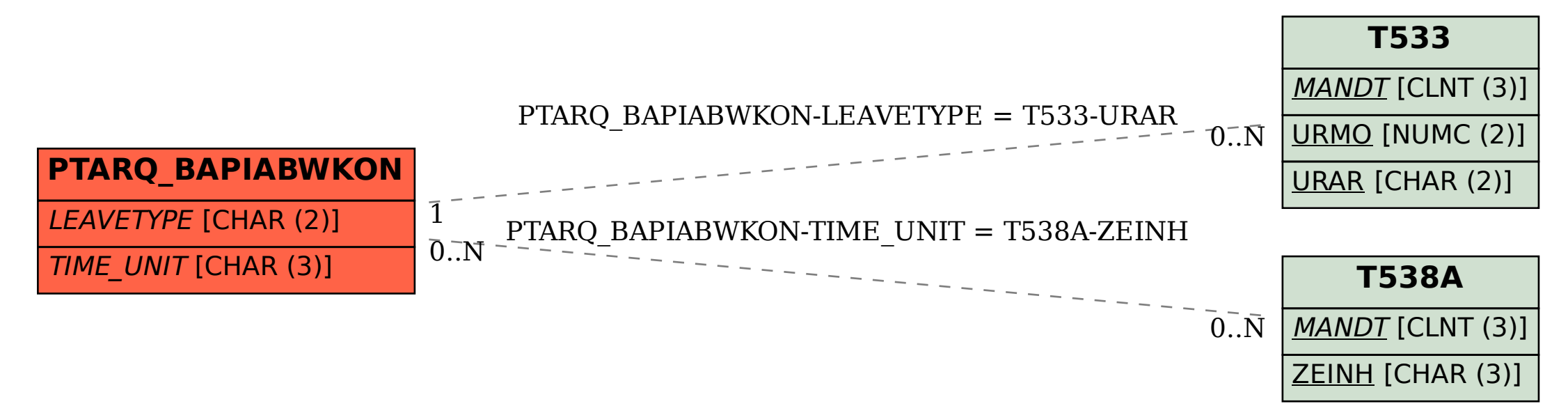